# **Esercizio di preparazione alla verifica su HTML5 + CSS3**

## *Operazioni preliminari*

- 1. Creare la cartella di lavoro **preparazione-verifica**.
- 2. Creare una sottocartella **img** e inserirvi le immagini fornite dal docente.
- 3. Creare una sottocartella **css** in cui sarà memorizzato il foglio di stile CSS esterno.
- 4. Creare nella cartella di lavoro la pagina **index.html** contenente la seguente struttura HTML5:

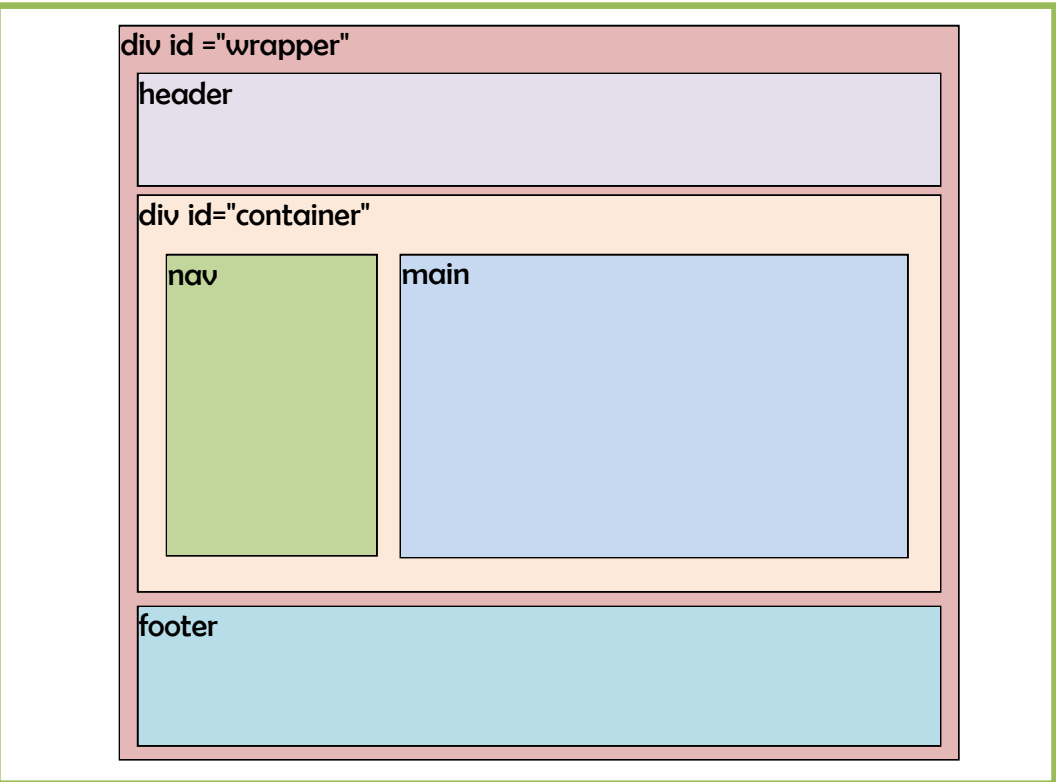

Inserire nella struttura il contenuto riportato nella pagina seguente.

5. Scrivere il foglio di stile CSS esterno **stili.css** contenente le regole per i seguenti elementi:

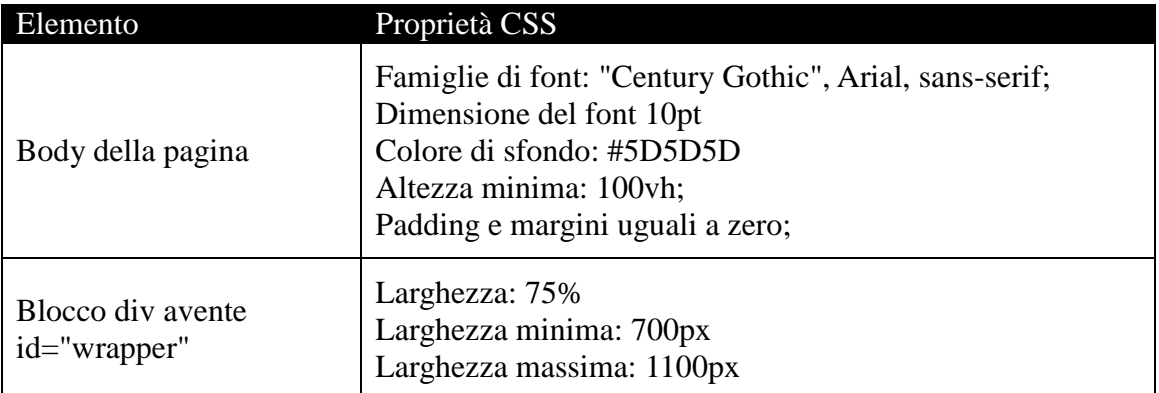

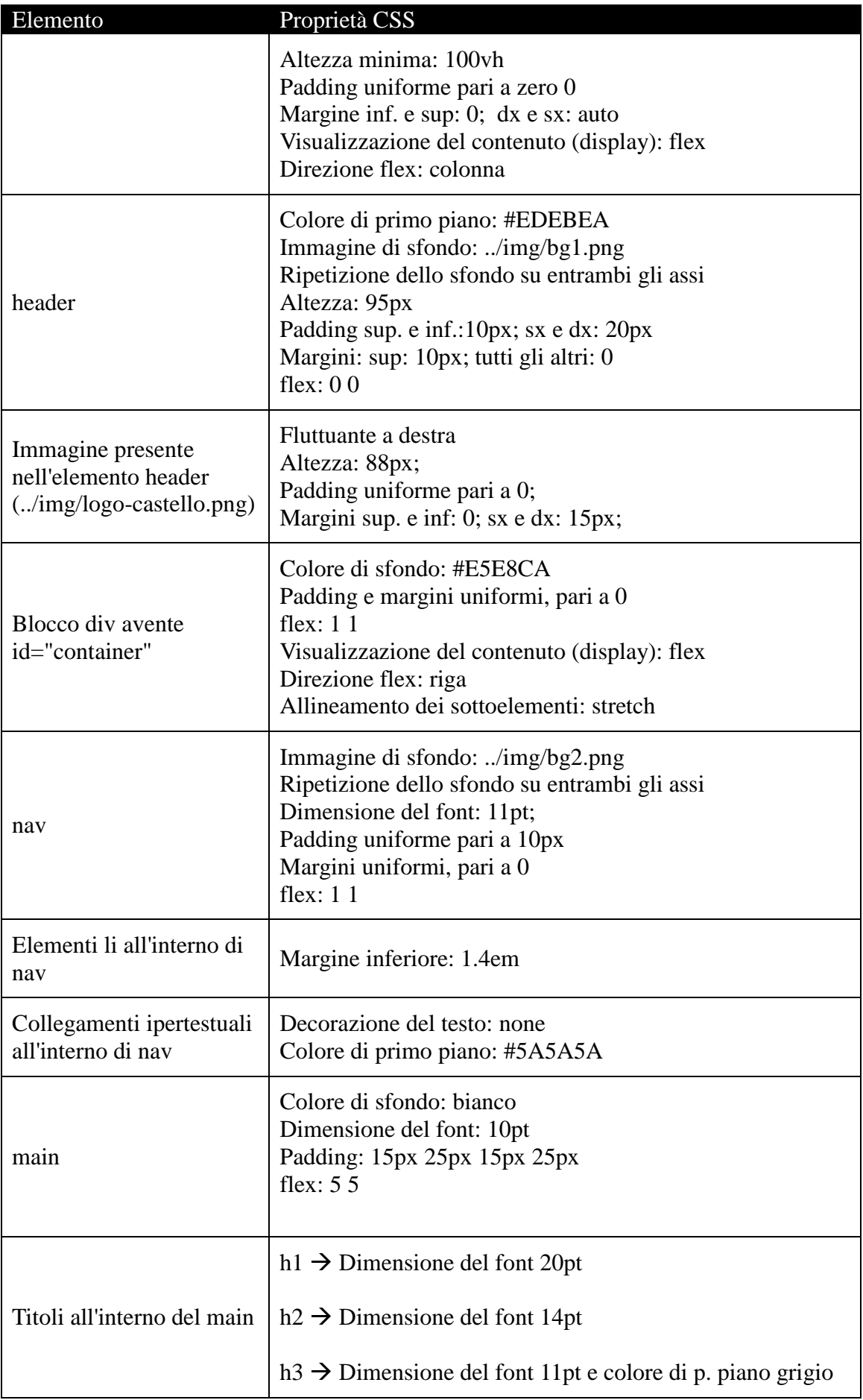

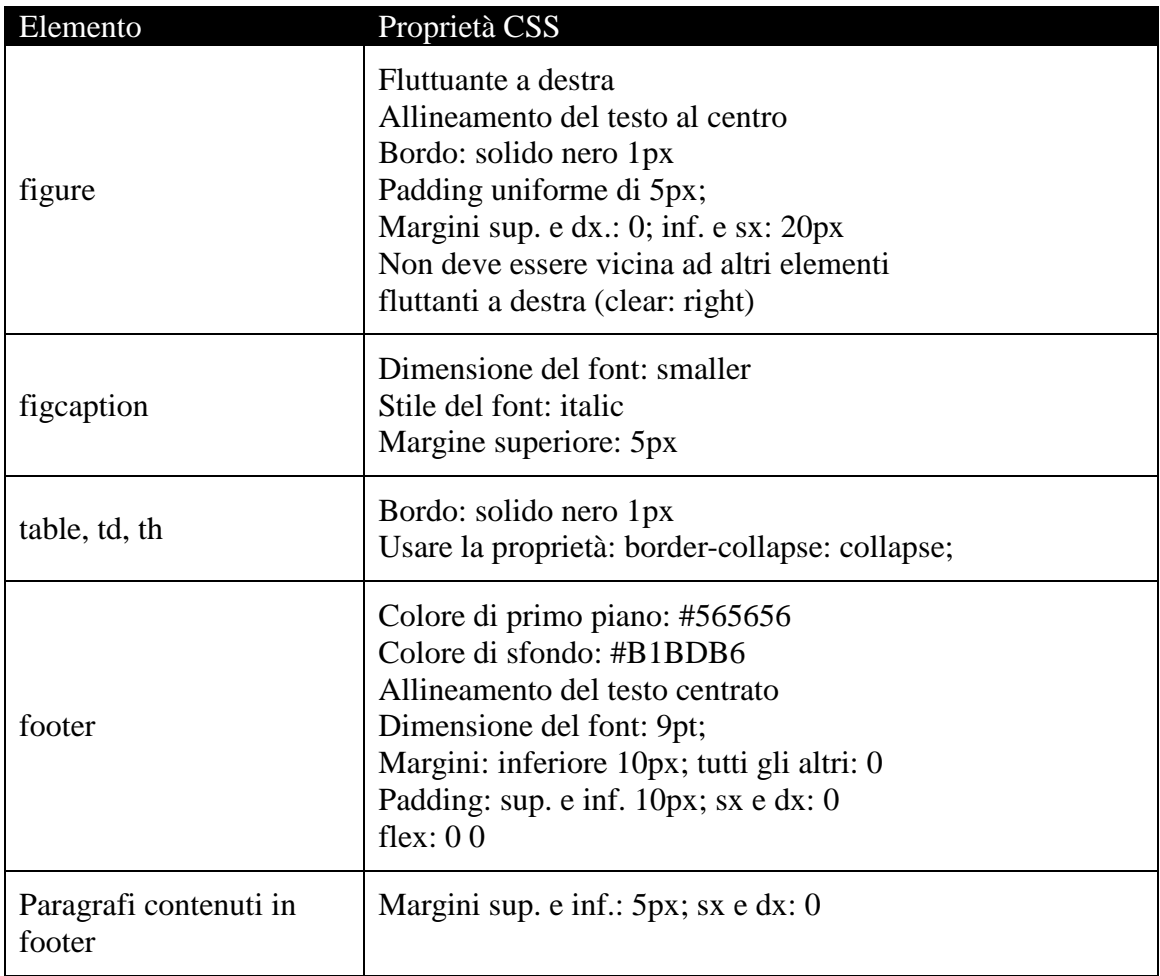

- 6. All'interno del menù di navigazione, i link puntano alle seguenti pagine:
	- $\bullet$  Home  $\rightarrow$  index.html
	- $\bullet$  Il parco  $\rightarrow$  parco.html (questa pagina non deve essere creata)
- 7. Collegare il foglio esterno alla pagina web mediante l'elemento:

<link href="css/stili.css" rel="stylesheet" type="text/css" media="screen" />

### Il castello Reale di Racconigi

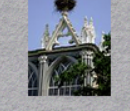

 $\bullet$  Home

#### $\bullet$  Il parco

## Castello Reale di Racconigi

Il castello reale di Racconigi è situato a Racconigi, in provincia di Cuneo ma poco distante da Torino

Nel corso della sua quasi millenaria storia ha visto numerosi rimaneggiamenti e divenne di proprietà dei Savoia a partire dalla seconda metà del XIV secolo. In seguito fu residenza ufficiale del ramo dei Savoia-Carignano e successivamente fu eletto sede delle "reali villeggiature" della famiglia reale dei re di Sardegna (e poi d'Italia) nei mesi estivi e autunnali.

#### **Storia**

Sono note le seguenti notizie sulla storia del castello:

- 1. La fortificazione presente a Racconigi risale al XI secolo, epoca in cui il territorio era parte della Marca di Torino e dove Bernardino di Susa edificò o riadattò un'antica casaforte, sui resti di un precedente monastero.
- 2. Nel 1091, alla morte della marchesa Adelaide di Susa, i territori furono occupati dal nipote Bonifacio del Vasto e il feudo di Racconigi entrò quindi a far parte dei possedimenti dei marchesi di Saluzzo.

#### La trasformazione neoclassica (XVIII secolo)

A partire dal 1757 Ludovico Luigi Vittorio di Carignano commissionò all'architetto Giovanni Battista Borra un notevole rimaneggiamento secondo il gusto neoclassico tipico dell'epoca, a cui si deve il rifacimento della facciata meridionale con l'aggiunta del pròtiro tetrastilo con colonne corinzie sormontate dal frontone triangolare dentellato di ispirazione palladiana.

Gli interventi interni, invece, interessarono il Salone d'Ercole, l'attigua Sala di Diana e l'allestimento delle stanze dell'Appartamento Cinese, decorate con preziose carte da parati in carta di riso.

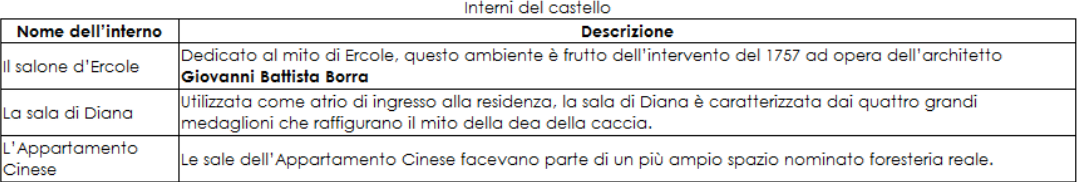

Sito web "Il castello di Racconiai" Esercizio di preparazione alla verifica

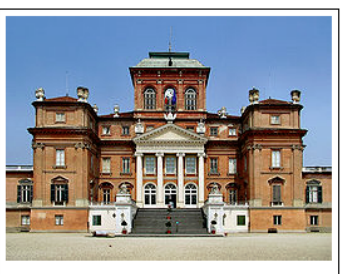

Veduta del castello di Racconig